## **Inhaltsverzeichni s**

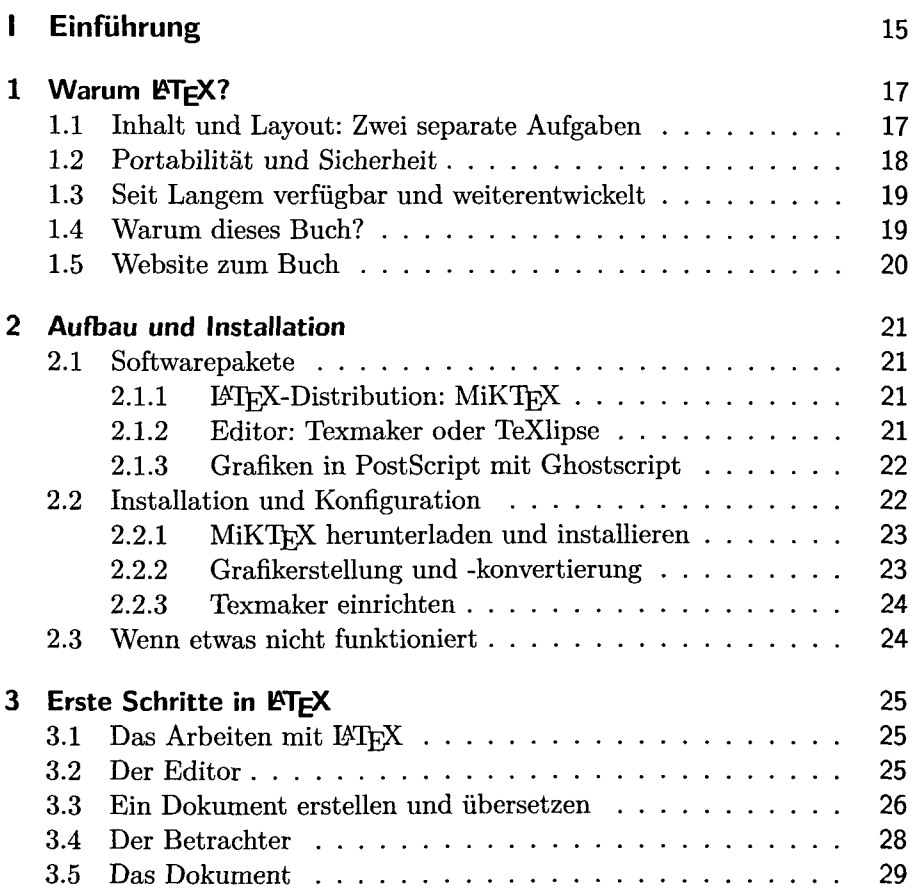

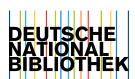

 $\overline{7}$ 

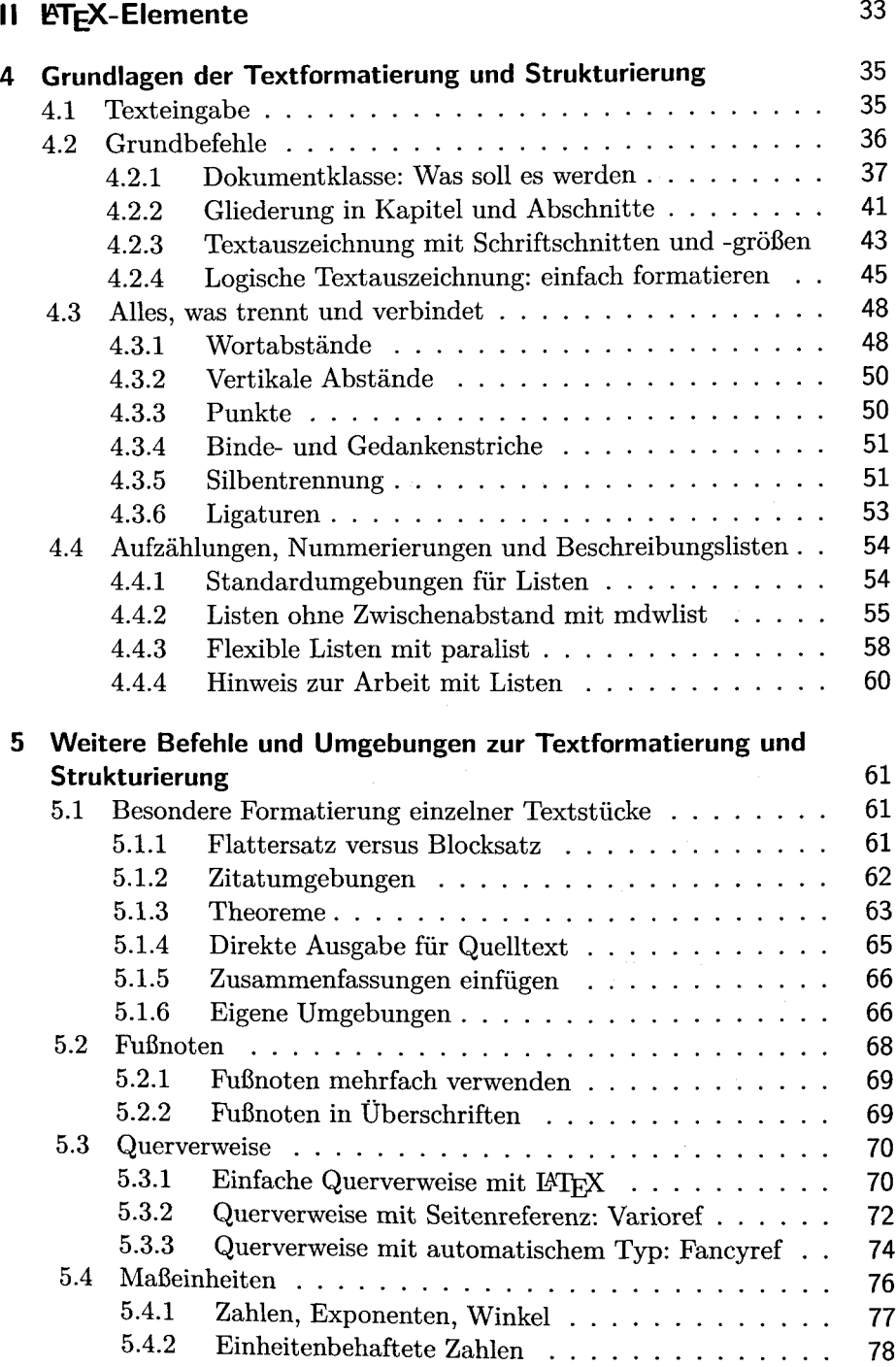

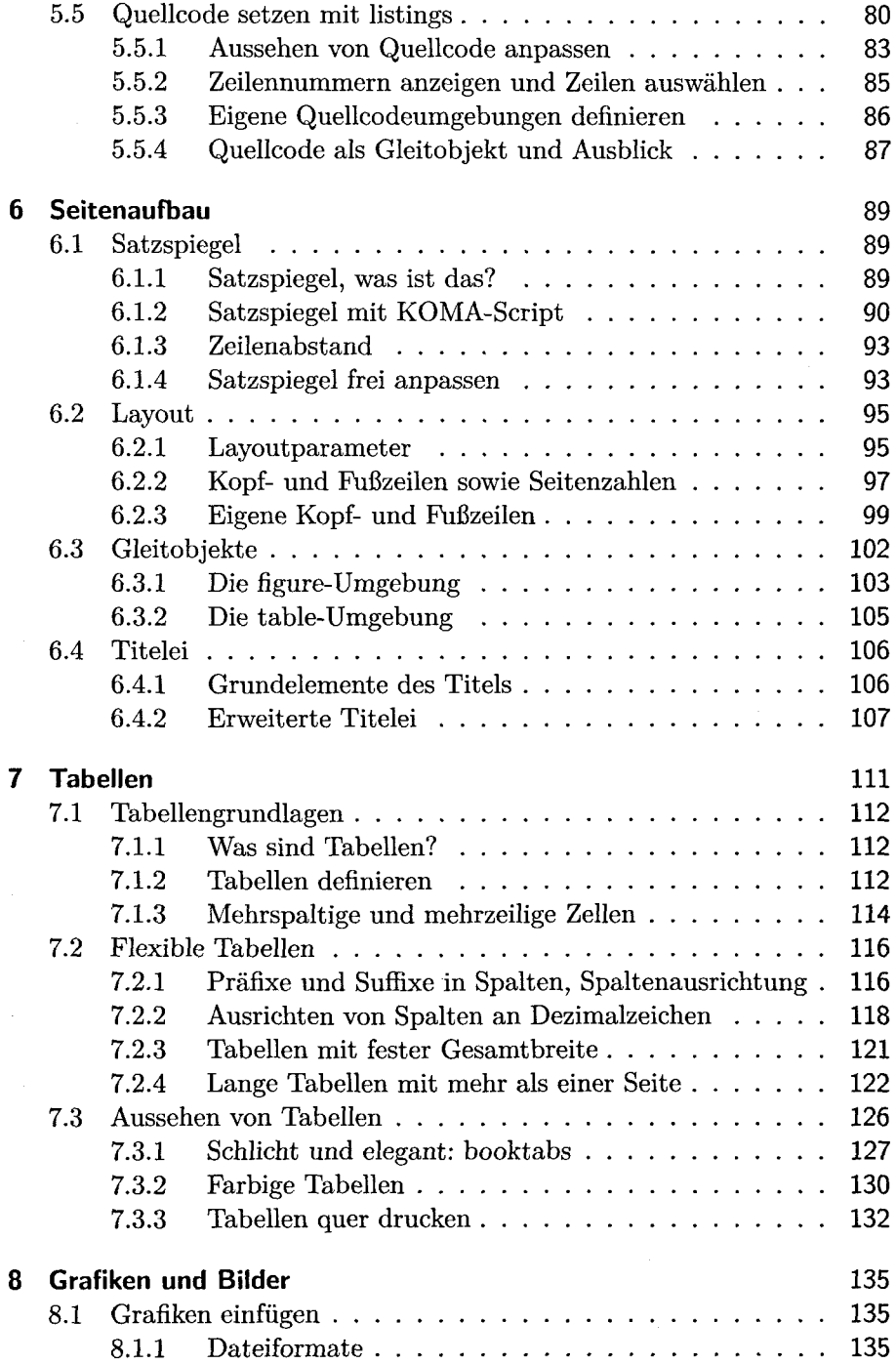

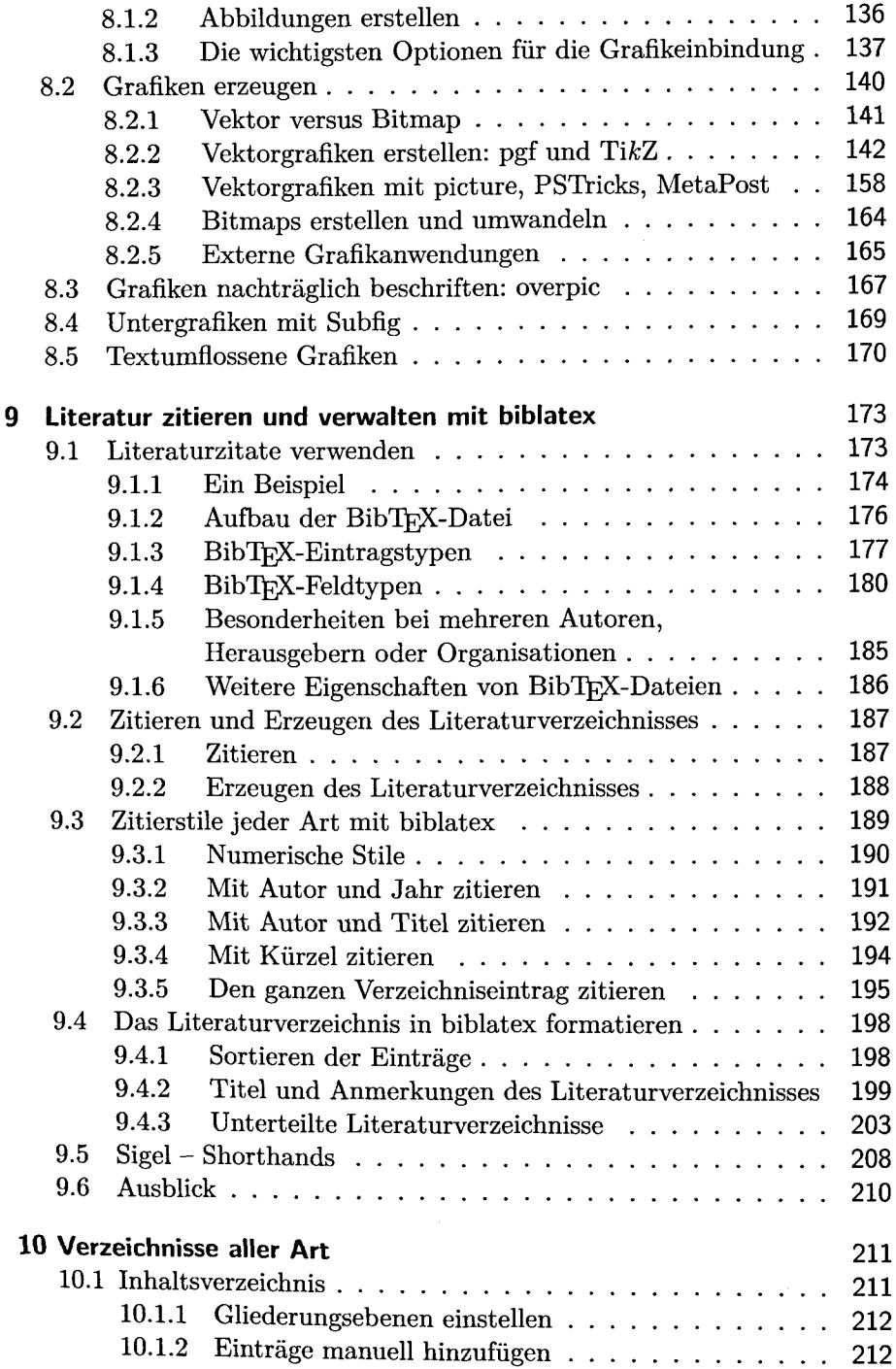

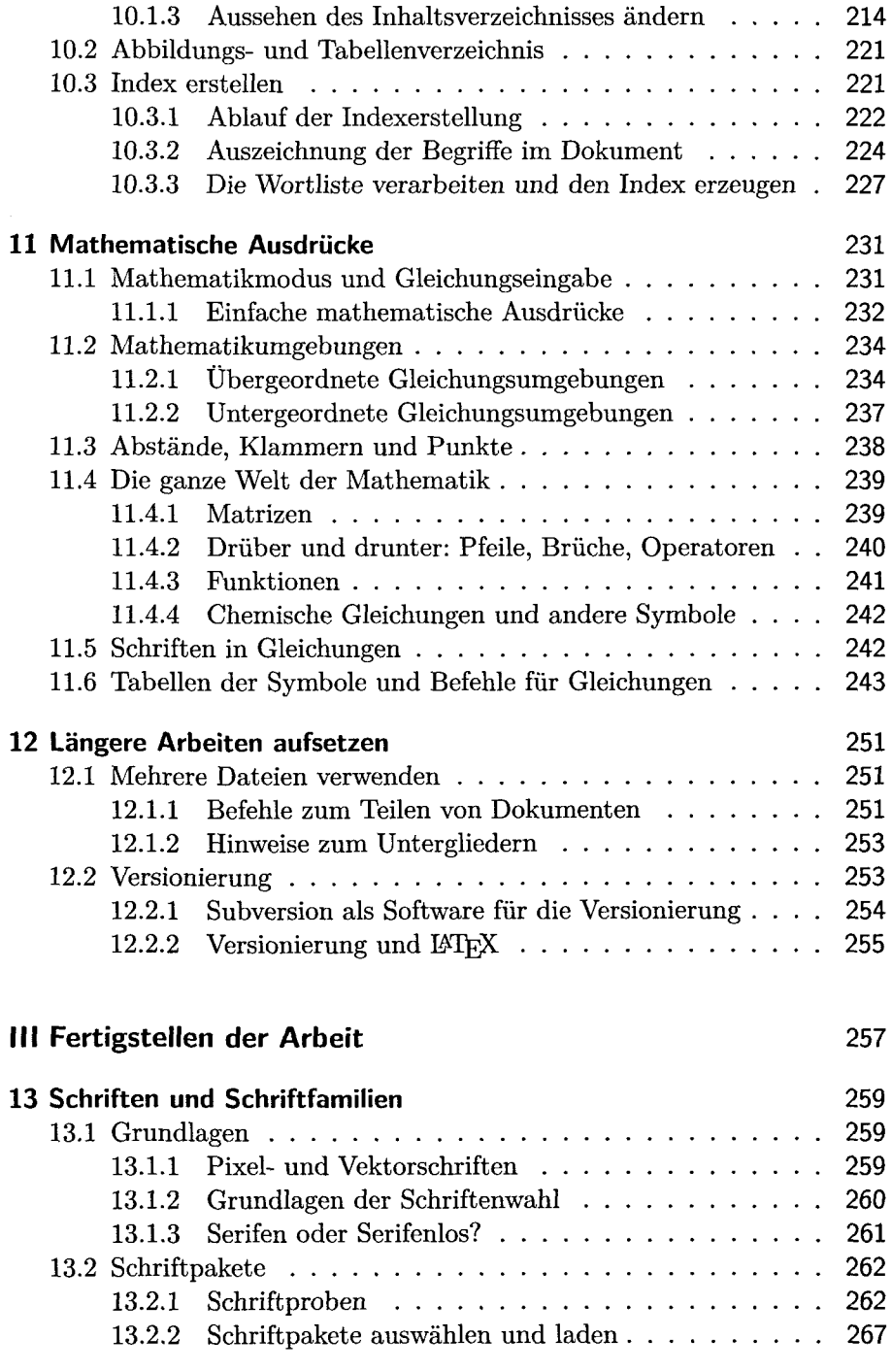

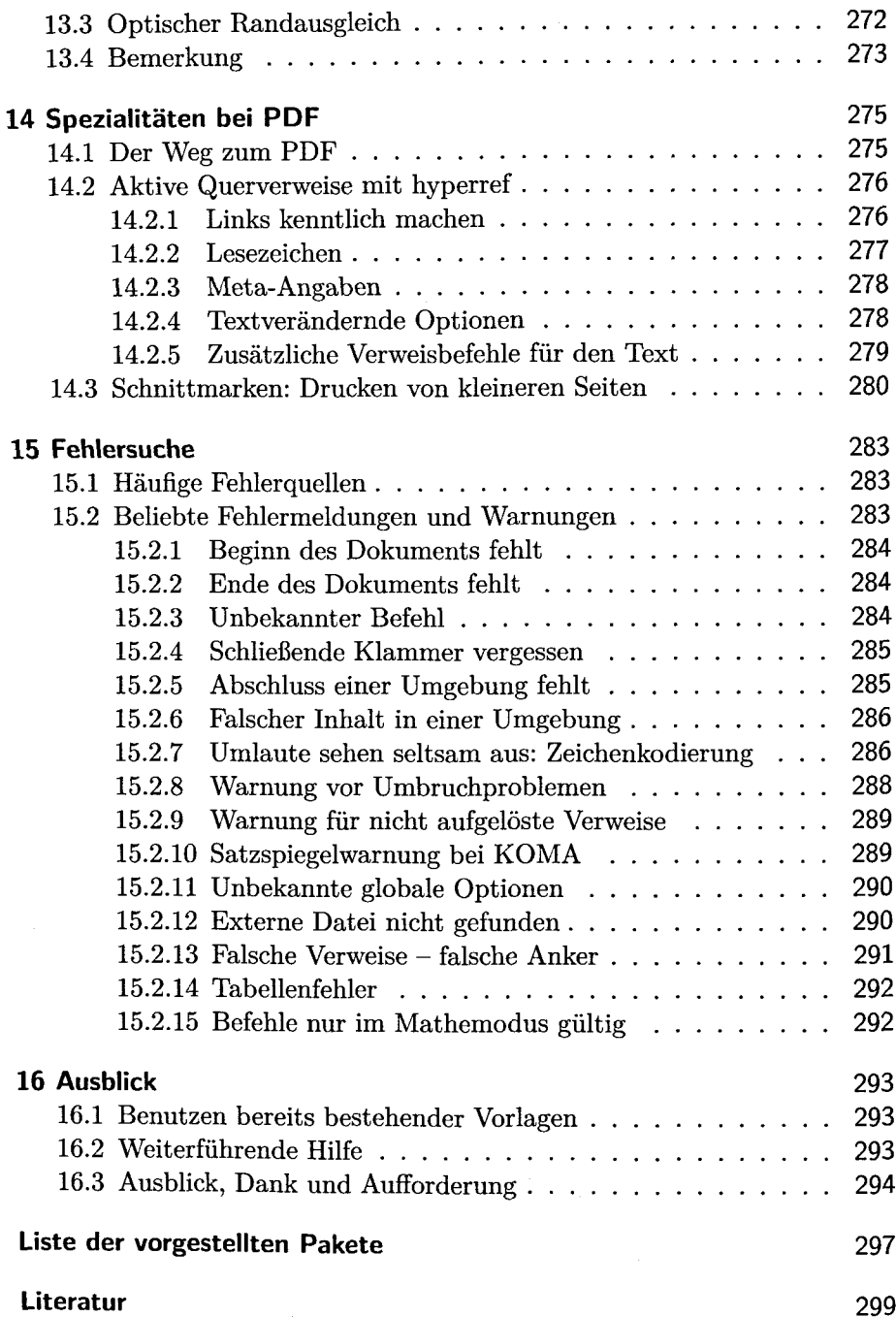